## ANATOMY OF A HACK

## **The Objective The Methodology The Techniques The Tools**

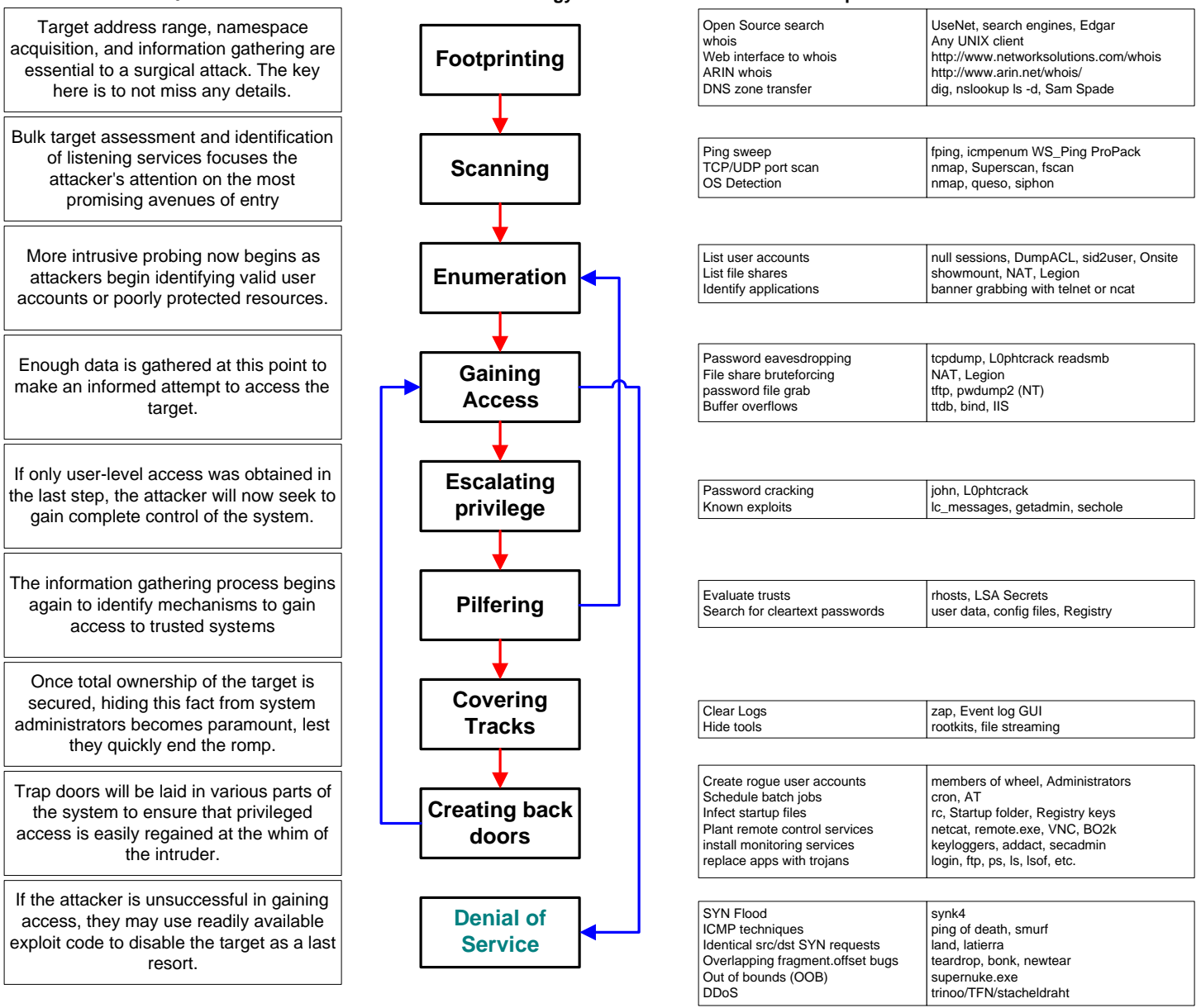